## Sobre Parámetros Estadísticos desde un punto de vista Geométrico

Eugenio Saavedra Gallardo

# 1. Introducción

El propósito de este artículo es mostrar los conceptos de media y varianza, de un conjunto de datos, como el vértice de una parábola. Para ello, se introduce la noción de "mejor representante" a través de la distancia euclideana. Usamos una planilla de cálculo para ilustrar las ideas a través de un ejemplo.

Este método es una buena aplicación de la función cuadrática y puede ser usado como una aplicación de esta.

## 2. Revisión de conceptos básicos

Primeramente, recordemos que para cualquier conjunto numérico de datos  $x_1, \ldots, x_n$ , la media y la varianza de estos datos es definida por

$$
\bar{x} = \frac{\sum_{i=1}^{n} x_i}{n}
$$
;  $\sigma^2 = \frac{1}{n} \sum_{i=1}^{n} (x_i - \bar{x})^2$ .

Además, desarrollando cuadrado de binomio, se obtiene que la varianza puede ser expresada como

$$
\sigma^2 = \frac{1}{n} \sum_{i=1}^n (x_i - \bar{x})^2
$$
  
\n
$$
= \frac{1}{n} \sum_{i=1}^n (x_i^2 - 2x_i \bar{x} + \bar{x}^2)
$$
  
\n
$$
= \frac{1}{n} \sum_{i=1}^n x_i^2 - \frac{1}{n} \sum_{i=1}^n 2x_i \bar{x} + \frac{1}{n} \sum_{i=1}^n \bar{x}^2
$$
  
\n
$$
= \frac{1}{n} \sum_{i=1}^n x_i^2 - 2\bar{x} \frac{1}{n} \sum_{i=1}^n x_i + \frac{1}{n} n \bar{x}^2
$$
  
\n
$$
= \frac{1}{n} \sum_{i=1}^n x_i^2 - 2\bar{x} \bar{x} + \bar{x}^2
$$
  
\n
$$
= \frac{1}{n} \sum_{i=1}^n x_i^2 - \bar{x}^2
$$
 (1)

26

También, si  $(a_1, \ldots, a_n)$  y  $(b_1, \ldots, b_n)$  son *n*-úplas de números reales, entonces la distancia entre  $(a_1, \ldots, a_n)$  y  $(b_1, \ldots, b_n)$ , que anotamos  $d((a_1,\ldots,a_n),(b_1,\ldots,b_n))$  es definida por

$$
d((a_1,\ldots,a_n),(b_1,\ldots,b_n))=\left(\sum_{i=1}^n(a_i-b_i)^2\right)^{\frac{1}{2}}.
$$

Así por ejemplo, si  $n = 2y A = (a_1, a_2), B = (b_1, a_2), C = (b_1, b_2)$  entonces el triángulo ABC es rectángulo, como el que muestra la figura siguiente

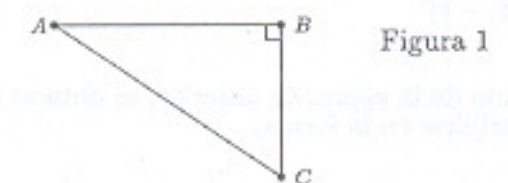

por lo que Teorema de Pitágoras implica que

$$
AC = \sqrt{AB^2 + BC^2}
$$
  
=  $\sqrt{(a_1 - b_1)^2 + (a_2 - b_2)^2}.$ 

O sea

$$
AC = d((a_1, a_2), (b_1, b_2)).
$$

### 3. Problema

Nuestro problema consiste en encontrar un valor, digamos c, que "represente" al conjunto de datos numéricos  $x_1, \ldots, x_n$ . La condición para encontrar al valor c es que sea un "buen representante".

¿Qué queremos decir con "buen representante"?.

Que se equivoque lo menos posible

¿Qué significa "equivocarse lo menos posible"?.

Significa que si t es otro representante cualquiera del conjunto de datos  $x_1, \ldots, x_n$ , entonces la distancia entre las n-úplas  $(x_1, \ldots, x_n)$  y  $(c, \ldots, c)$  debe ser menor que la distancia entre las n-úplas  $(x_1, \ldots, x_n)$  y  $(t, \ldots, t)$ .

En consecuencia, nuestro problema consiste en encontrar el valor de c de modo que minimize la expresión  $d((x_1,...,x_n),(t,...,t)).$ 

#### Solución  $\boldsymbol{4}$ .

Si definimos la función  $f(t)$  en la forma

$$
f(t) = d^{2}((x_{1},...,x_{n}),(t,...,t)),
$$

entonces  $d((x_1, ..., x_n), (t, ..., t)) = (f(t))^{\frac{1}{2}}$ , por lo que minimizar  $d((x_1, ..., x_n), (t, ..., t))$ , equivale a minimizar la función  $f(t)$ .<br>Observemos que, de la definición de distancia entre dos *n*-uplas,

$$
f(t) = d^2((x_1, ..., x_n), (t, ..., t))
$$
  
= 
$$
\sum_{i=1}^n (x_i - t)^2.
$$

Desarrollando el cuadrado de binomio de la expresión anterior, se obtiene que la función cuadrática  $f(t)$  puede escribirse en la forma,

$$
f(t) = \sum_{i=1}^{n} (x_i^2 - 2x_i t + t^2)
$$
  
= 
$$
\sum_{i=1}^{n} x_i^2 - \sum_{i=1}^{n} 2t x_i + \sum_{i=1}^{n} t^2
$$
  
= 
$$
\sum_{i=1}^{n} x_i^2 - 2\left(\sum_{i=1}^{n} x_i\right) t + nt^2
$$
  
= 
$$
\sum_{i=1}^{n} x_i^2 - 2n\left(\frac{1}{n} \sum_{i=1}^{n} x_i\right) t + nt^2
$$
  
= 
$$
\sum_{i=1}^{n} x_i^2 - 2(n \bar{x}) t + nt^2.
$$

Pero, de  $(1)$ , se deduce que

$$
\sum_{i=1}^{n} x_1^2 = n \sigma^2 + n \, \bar{x}^2,
$$

de donde

$$
f(t) = n\,\sigma^2 + n\,\bar{x}^2 - 2(n\,\bar{x})\,t + n\,t^2.
$$
 (2)

Finalmente, factorizando en esta última expresión resulta

$$
f(t) = n [(t - \bar{x})^2 + \sigma^2].
$$
 (3)

El gráfico de la función cuadrática  $f(t)$ , es la parábola de vértice  $V =$  $(\bar{x}, n\sigma^2)$  y foco  $F = (\bar{x}, n\sigma^2 + \frac{1}{4n})$ .

Notar que tanto la ordenada del vértice como del foco son números positivos y además,  $n\sigma^2 < n\sigma^2 + \frac{1}{4n}$ , por lo que la parábola se abre hacia arriba. Así, el gráfico de  $f(t)$  es como el de la figura siguiente

Figura 2

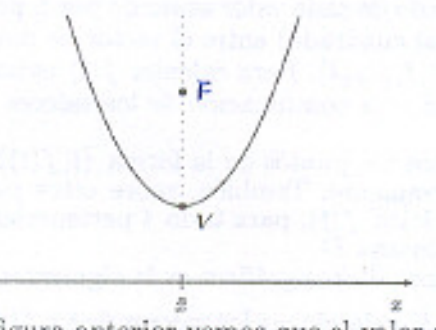

Observando la figura anterior vemos que el valor mínimo de la función  $f(t)$ se alcanza en el vértice de la parábola, es decir, en el valor  $c = \bar{x}$ . Además, el valor mínimo de  $f(t)$  es  $n\sigma^2$ .

En consecuencia, si  $t$  es real cualquiera,

$$
d((x_1, x_2, \ldots, x_n), (\bar{x}, \bar{x}, \ldots, \bar{x})) \leq d((x_1, x_2, \ldots, x_n), (t, t, \ldots, t))
$$

V

$$
d((x_1,x_2,\ldots,x_n),(\bar{x},\bar{x},\ldots,\bar{x}))=\sqrt{n}\,\sigma.
$$

Este último valor lo podemos llamar "error de representación".

En resumen, para un conjunto de datos  $x_1, x_2, \ldots, x_n$ , su media resulta ser el "mejor representante" de estos y su desviación estándar (salvo el factor  $\sqrt{n}$ ) corresponde al "error de representarlos" por medio de  $\bar{x}$ .

### 5. Usando una hoja Excel en un ejemplo

Considere n datos. Puede escoger datos sacados, por ejemplo, de internet. Abriendo una hoja excel, en la columna B, ponemos los n datos  $x_1, \ldots, x_n$ . A continuación, para estos datos calculamos la media  $\bar{x}$  y la varianza  $\sigma^2$ .

En la columna  $C$  se copian los  $n$  datos de la columna  $B$  y luego se ordenan en forma ascendente. Así, esta columna permite tener una mejor visualización de los datos (en particular, el rango donde estos varían).

En la columna  $D$  colocamos distintos valores de  $t$ , que pudiesen representar a los datos. El número de valores de  $t$  debe ser mayor que  $1$  y se sugiere menor que n.

El valor numérico escogido para cada t puede ser cualquiera (además de  $\bar{x}$ ), pero es razonable pensar que un representante de los datos debería ser un valor que fluctúe entre el mínimo y el máximo de estos. Por ejemplo, entre los valores  $\det t$  que podrían escogerse serían: el mínimo, el máximo, la mediana, la moda, algunos percentiles, etc.

En la columna  $E$ , y al lado de cada valor asumido por t, ponemos  $f(t)$ , es decir, ponemos la distancia (al cuadrado) entre el vector de datos  $(x_1, x_2, \ldots, x_n)$ y el vector representante  $(t, t, \ldots, t)$ . Para calcular  $f(t)$  usamos (3).

En la misma columna E, y a continuación de los valores  $f(t)$ , colocamos el valor mínimo de estos.

Para finalizar, graficamos los puntos de la forma  $(t, f(t))$ , obtenidos en las columnas  $D \, y \, E$ , respectivamente. También, sobre estos puntos, trazamos el gráfico de la función cuadrática  $f(t)$ , para todo t perteneciente al rango de los valores ingresados en la columna D.

La secuencia para obtener dichos gráficos es la siguiente:

- En las columnas  $D y E$ , seleccionar los valores de t y  $f(t)$ , respectivamente (incluya los encabezados t y  $f(t)$ ). Ahora ir al menú asistente de gráficos y escoger  $XY$  (dispersión).
- Elegir comparar pares de valores siguiente. Ahora en colocar gráfico, escoger la opción como objeto en: - finalizar.
- Finalmente, cliquear sobre un punto del gráfico (con botón derecho). Escoger la opción agregar línea de tendencia, ahora marcar polinomial (orden 2).

# Referencias

[1] Allende, R. y otros (1996) Comentarios sobre Propuesta Curricular para Estadística y Probabilidad en la Educación Media, Revista de la Sociedad Chilena de Estadística, vol. 12, 57-72.

30

- [2] Ministerio de Educación (2000) Programa de Estudio Cuarto año Medio, Formación General, Inscripción Nº 122.854, Santiago, Chile.
- [3] Saavedra, E. (2003) Cálculo de Probabilidades, Editorial Universidad de Santiago, Santiago, Chile.
- [4] Saavedra, E. (2005) Contenidos Básicos de Estadística y Probabilidades, Editorial Universidad de Santiago, Santiago, Chile. Por aparecer

Departamento de Matemáticas, Universidad de Santiago de Chile Casilla 307, Correo 2, Santiago, Chile - email: keno@usach.cl

31